# **Integrating ORCA with BEN**

**Yufeng Xin, Ilia Baldine Renaissance Computing Institute {yxin,ibaldin}@renci.org Jeff Chase Duke University chase@cs.duke.edu**

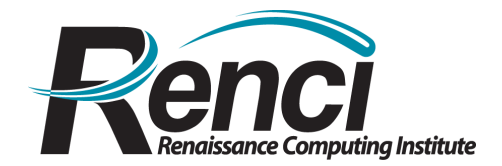

### **BEN Overview**

**BEN Point of Presence (PoP)** 

- **Each PoP is equipped with** 
	- **Polatis fiber switch**
	- **Infinera DTN (DWDM)**
	- **Cisco 6509**
	- **Blades for VM instatiation**

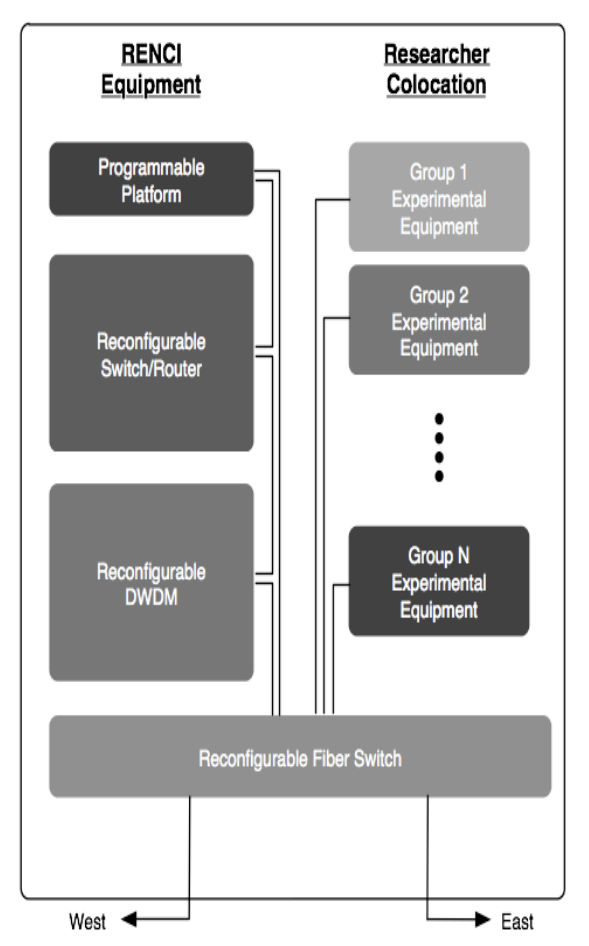

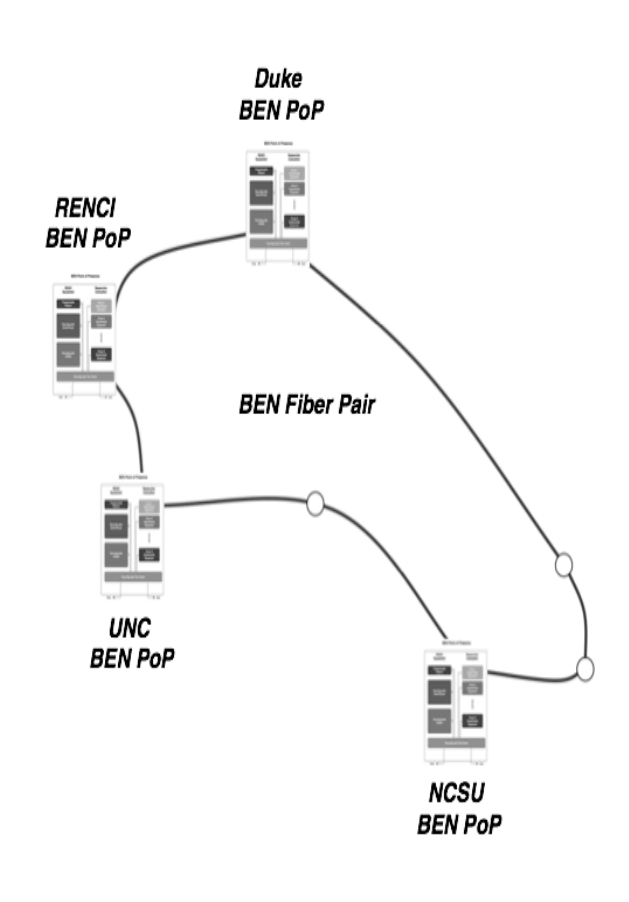

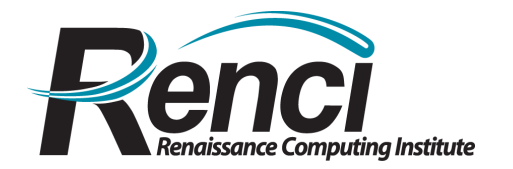

### **BEN is Reaching Out**

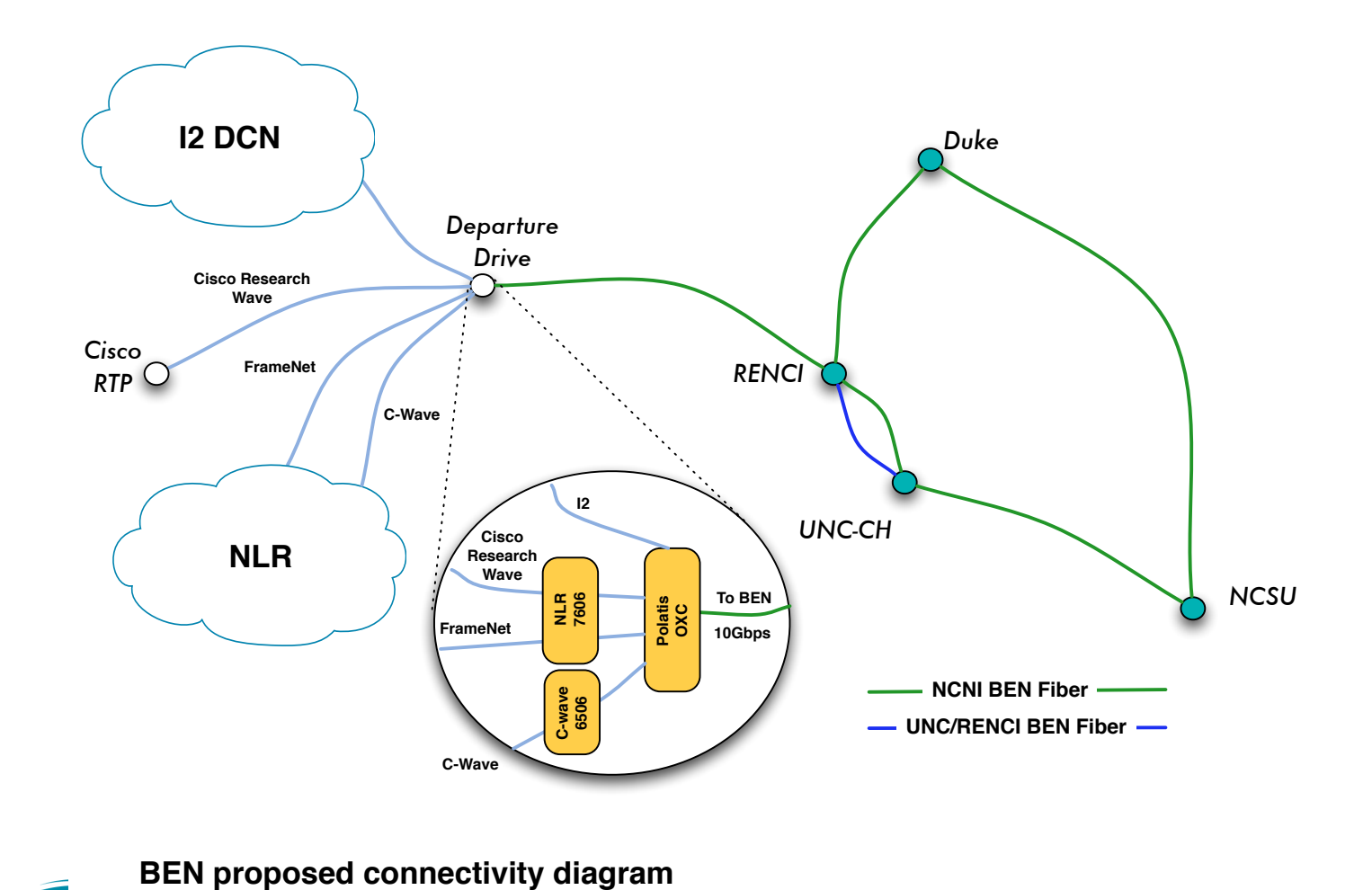

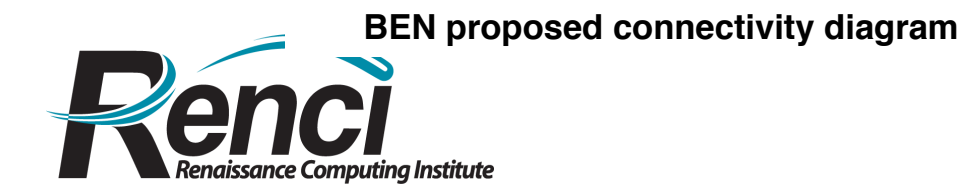

#### **Substrate: BEN PoP**

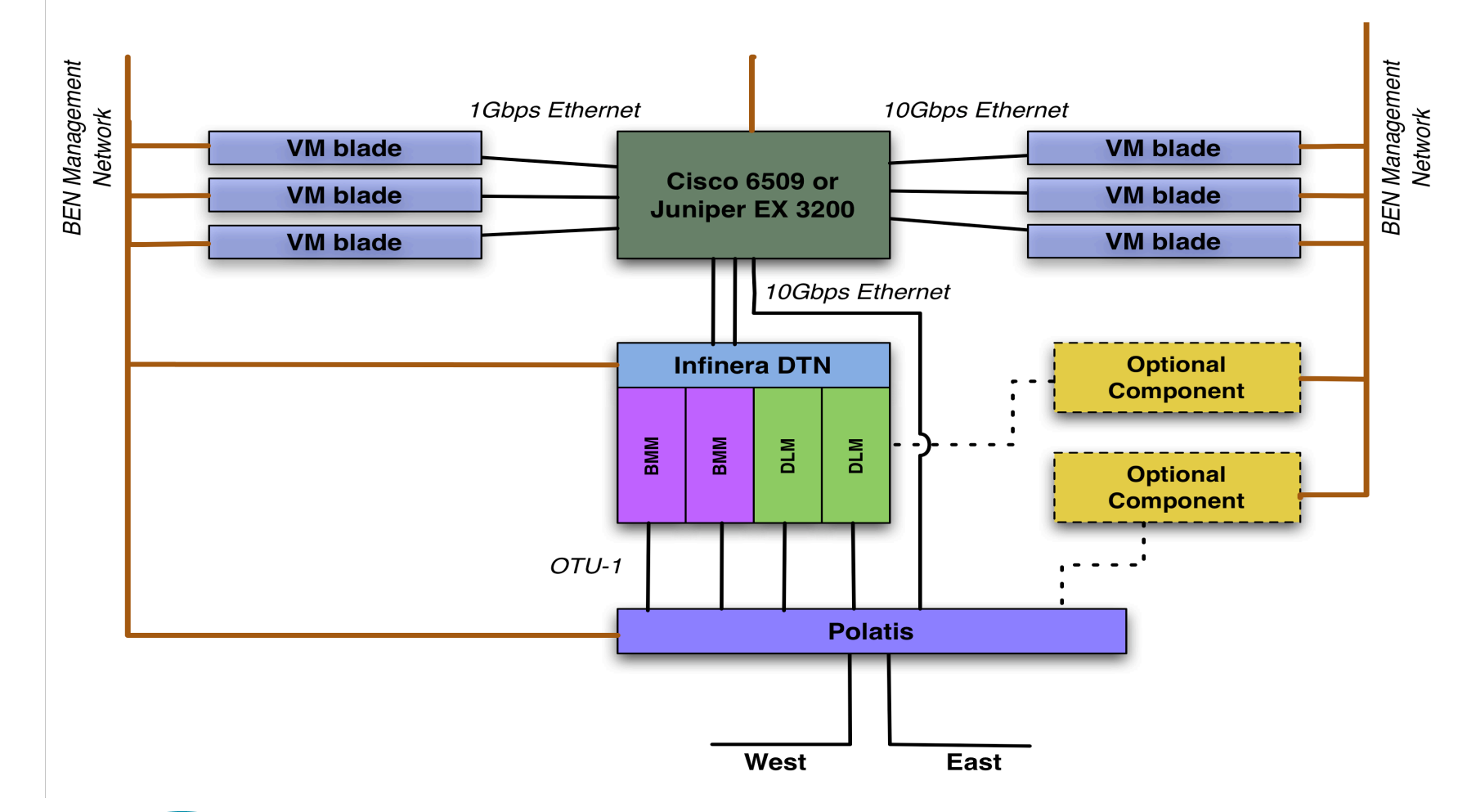

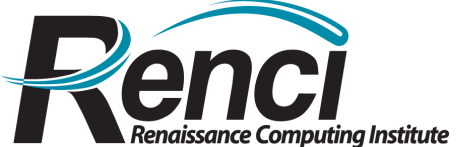

#### **ORCA Overview**

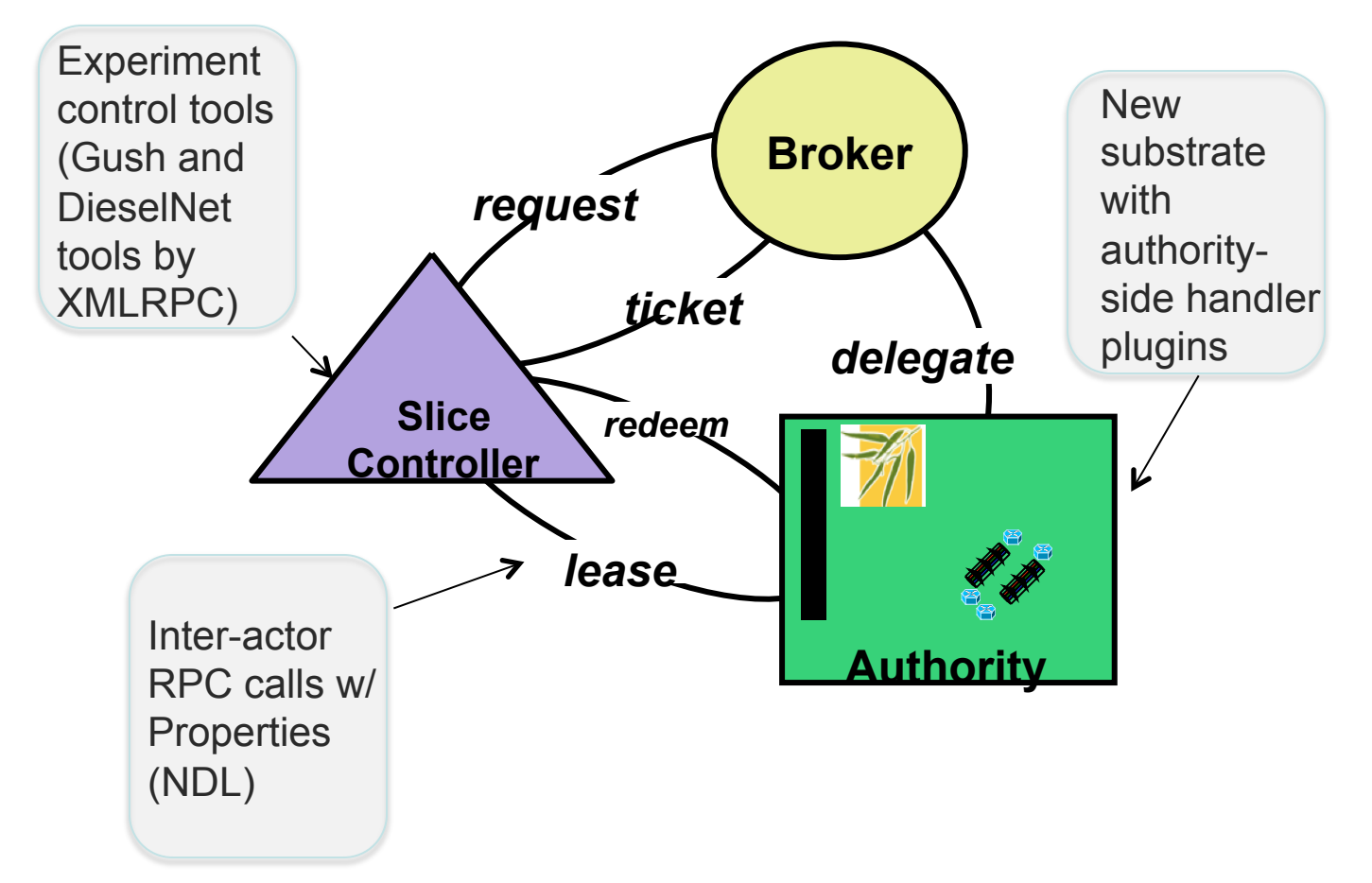

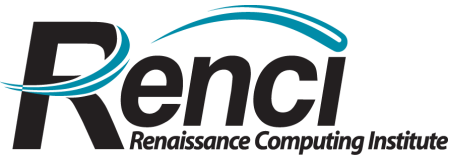

## **Slice Setup and Stitching**

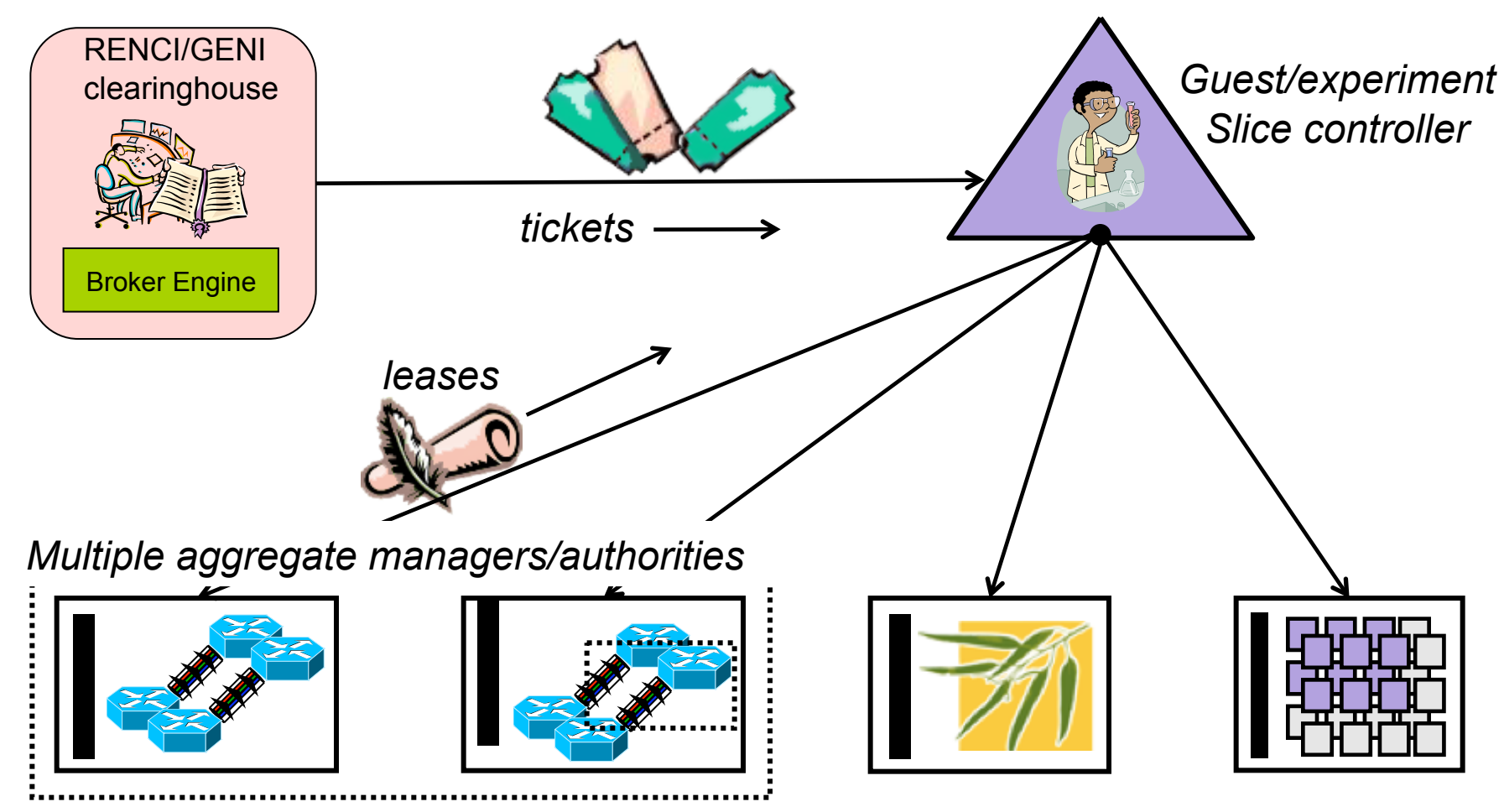

Exchange of labels, tokens, configuration attributes etc. through SC sance Computina Institute

### **BEN/ORCA Vertical View**

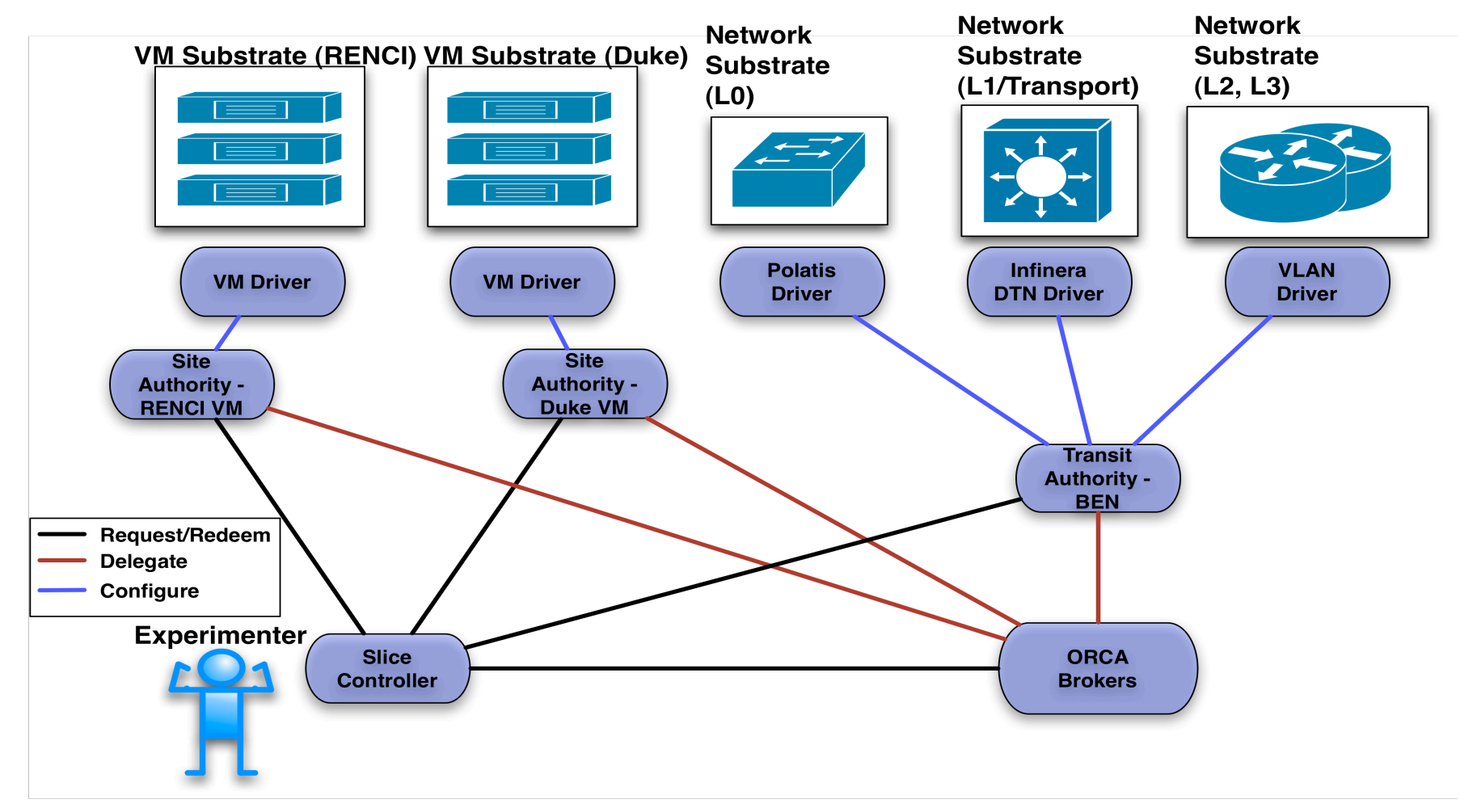

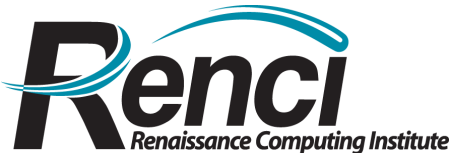

#### **BEN/ORCA Horizontal View**

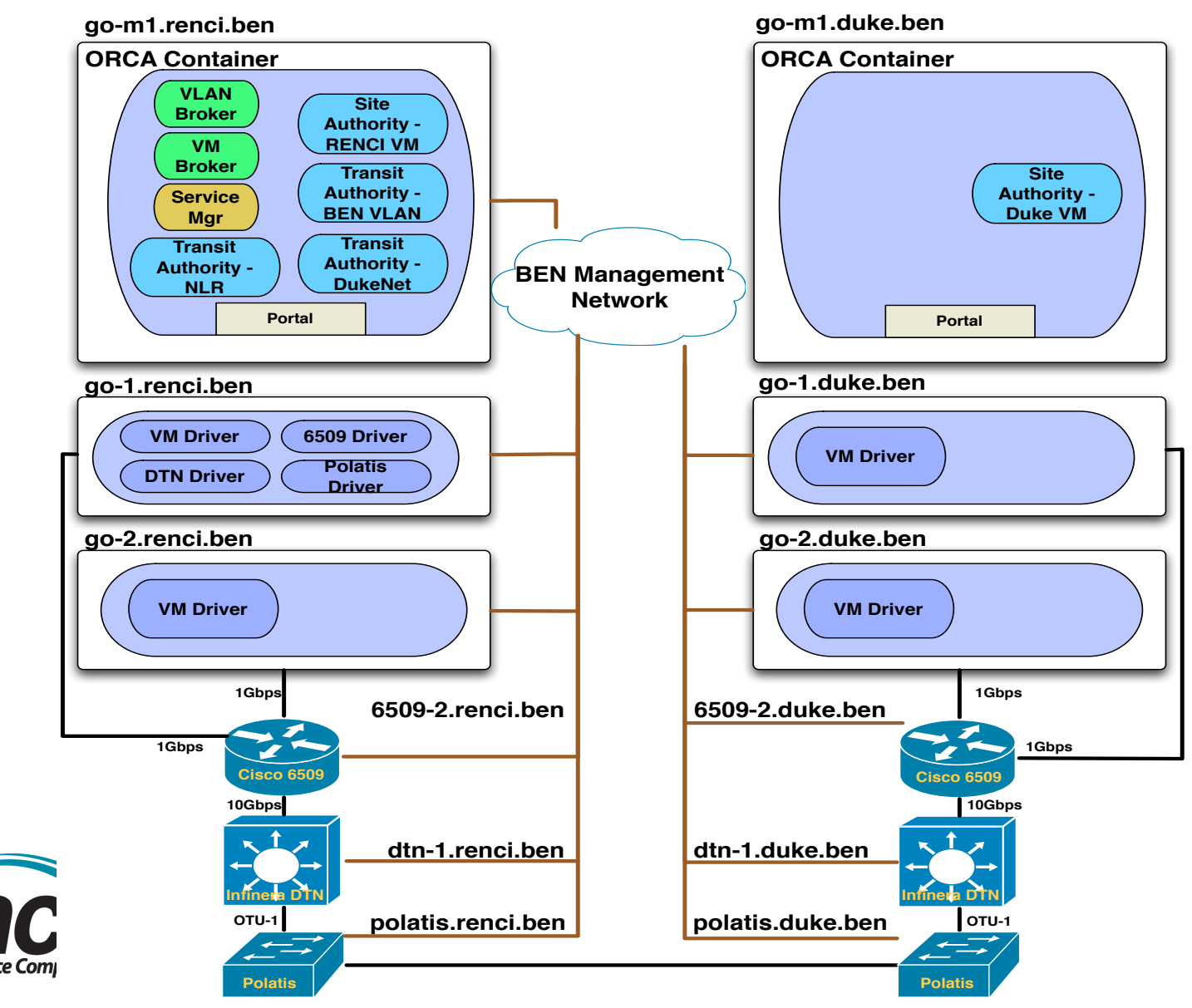

#### **Substrate Description in NDL-OWL**

-<topology:Interface rdf:about="#UNC/Infinera/DTN/fB/1/fiber"> -<rdf:type rdf:resource="https://geni-orca.renci.org/owl/ dtn.owl#FiberNetworkElement"/>

-<dtn:availableOCGSet rdf:resource="#UNC/Infinera/DTN/fB/1/fiber/ availableOCGSet"/> -<dtn:usedOCGSet rdf:resource="#UNC/Infinera/DTN/fB/1/fiber/ usedOCGSet"/>

-<dtn:OCG rdf:resource="#UNC/Infinera/DTN/fB/1/ocgB/1"/>

-<topology:interfaceOf rdf:resource="https://geni-orca.renci.org/owl/ ben.rdf#UNC/Infinera/DTN"/>

-<topology:linkTo rdf:resource="https://geni-orca.renci.org/owl/ ben.rdf#UNC/Polatis/f6-22"/>

-<topology:connectionDirection rdf:resource="https://geni-orca.renci.org/ owl/layer.owl#BIDirectional"/> -</topology:Interface>

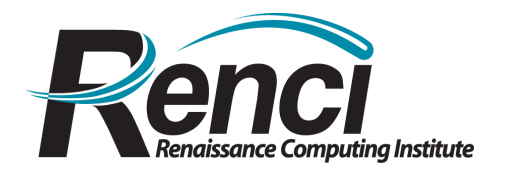

## **Further BEN integration**

- **NDL-OWL Java tool kit** 
	- **NDL-OWL extends NDL in OWL: Richer semantics and inference capability**
	- **Unified semantic for substrate description, request description, and slice configuration**
	- **Dynamic cross-layer path and configuration computation**
- **Developed universal driver framework for network elements and driver implementation for 6509, Infinera DTN and Polatis)** 
	- **May add Juniper EX3200 XML driver**
- **Future work** 
	- **Replace ORCA resource model with NDL/OWL ontology-based one**
	- **Enhance supporting DTN platforms : GMPLS, etc.**
	- **Advanced cross-layer path validation and then computation**
	- **VM substrate** 
		- Eucalyptus/EC2 (mostly done)
		- VMWare/other virtualization technologies
		- Wireless (together with Cluster E)

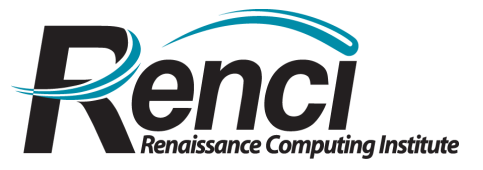

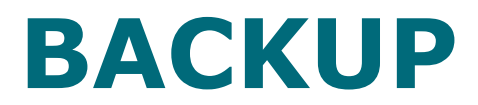

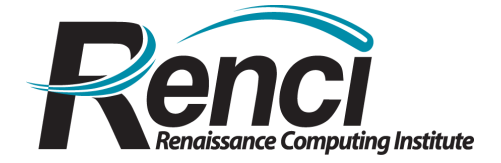

#### End-to-End Slice "Stitching"

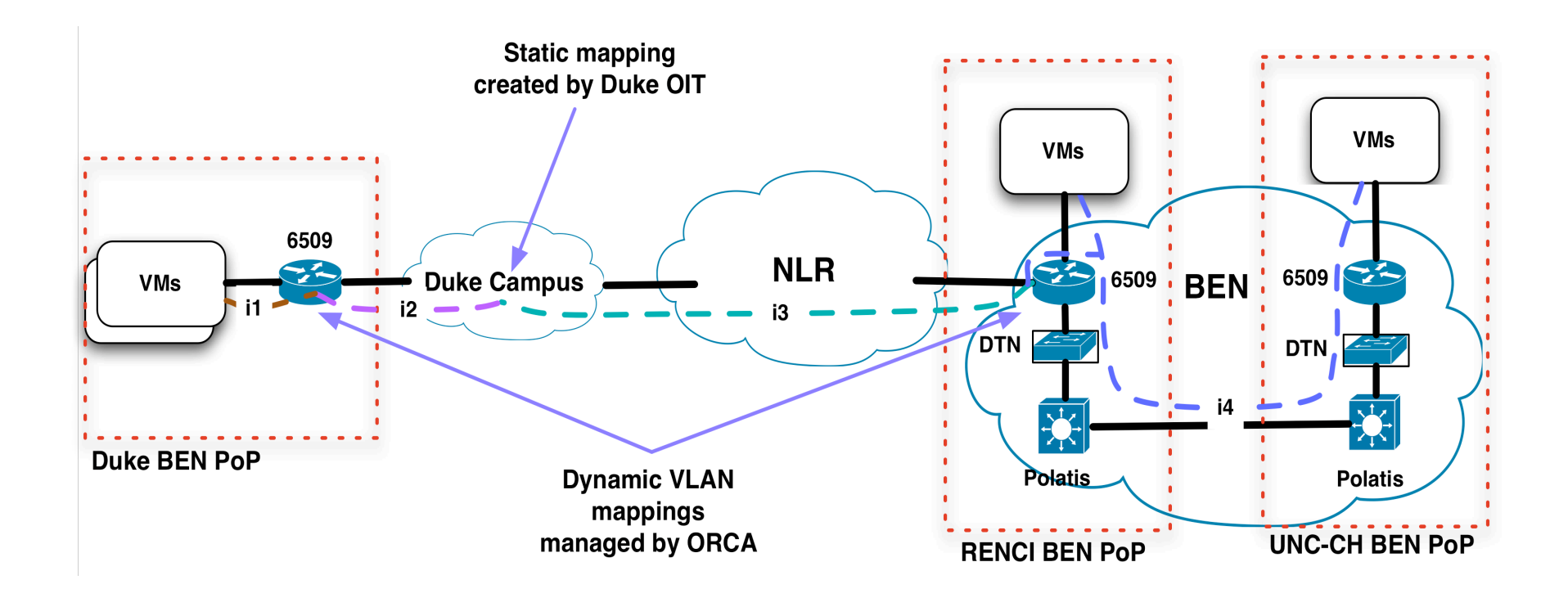

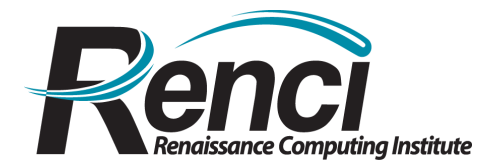

# Sequenced Stitching

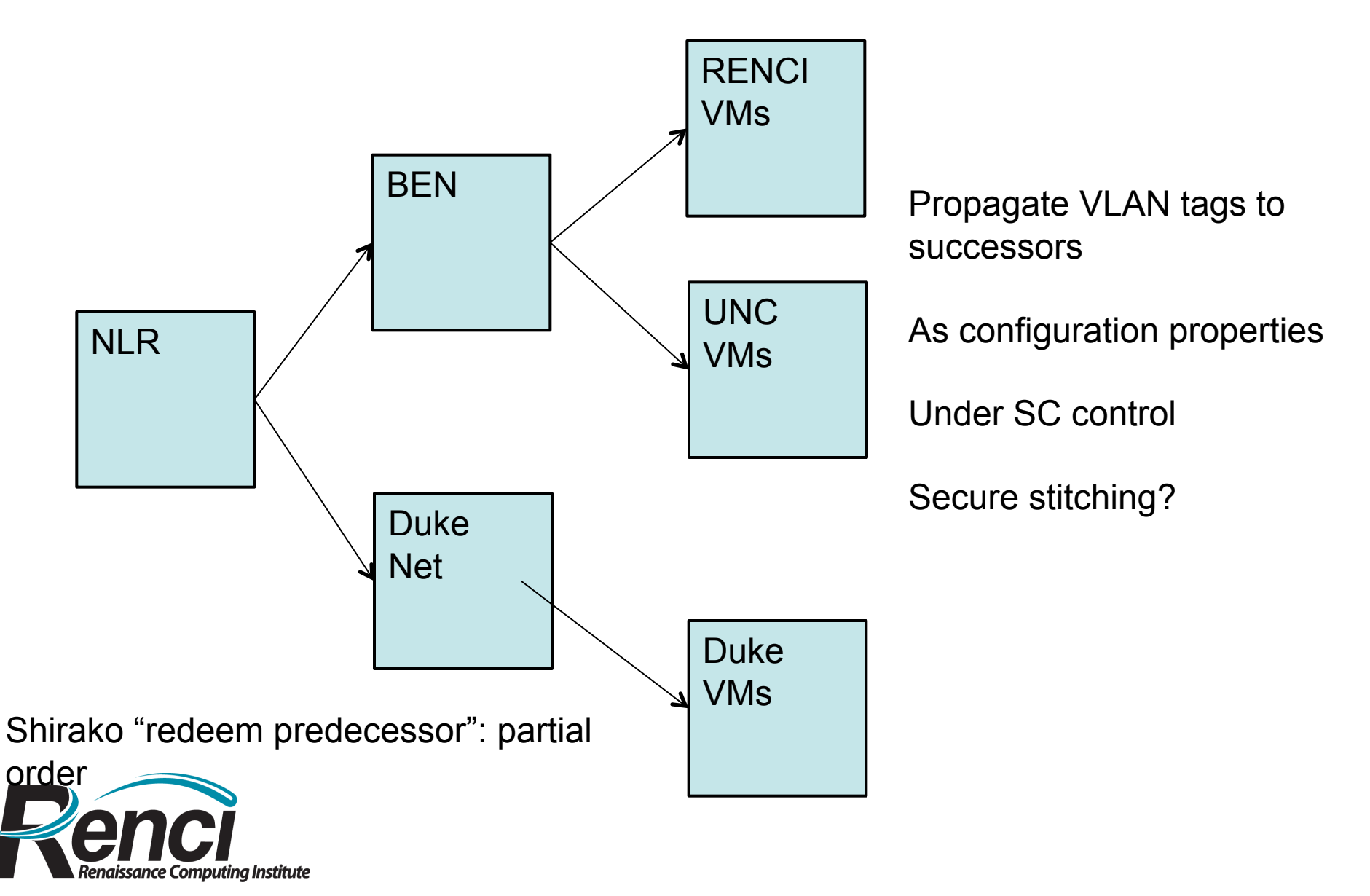

#### **BEN VLAN Slice view**

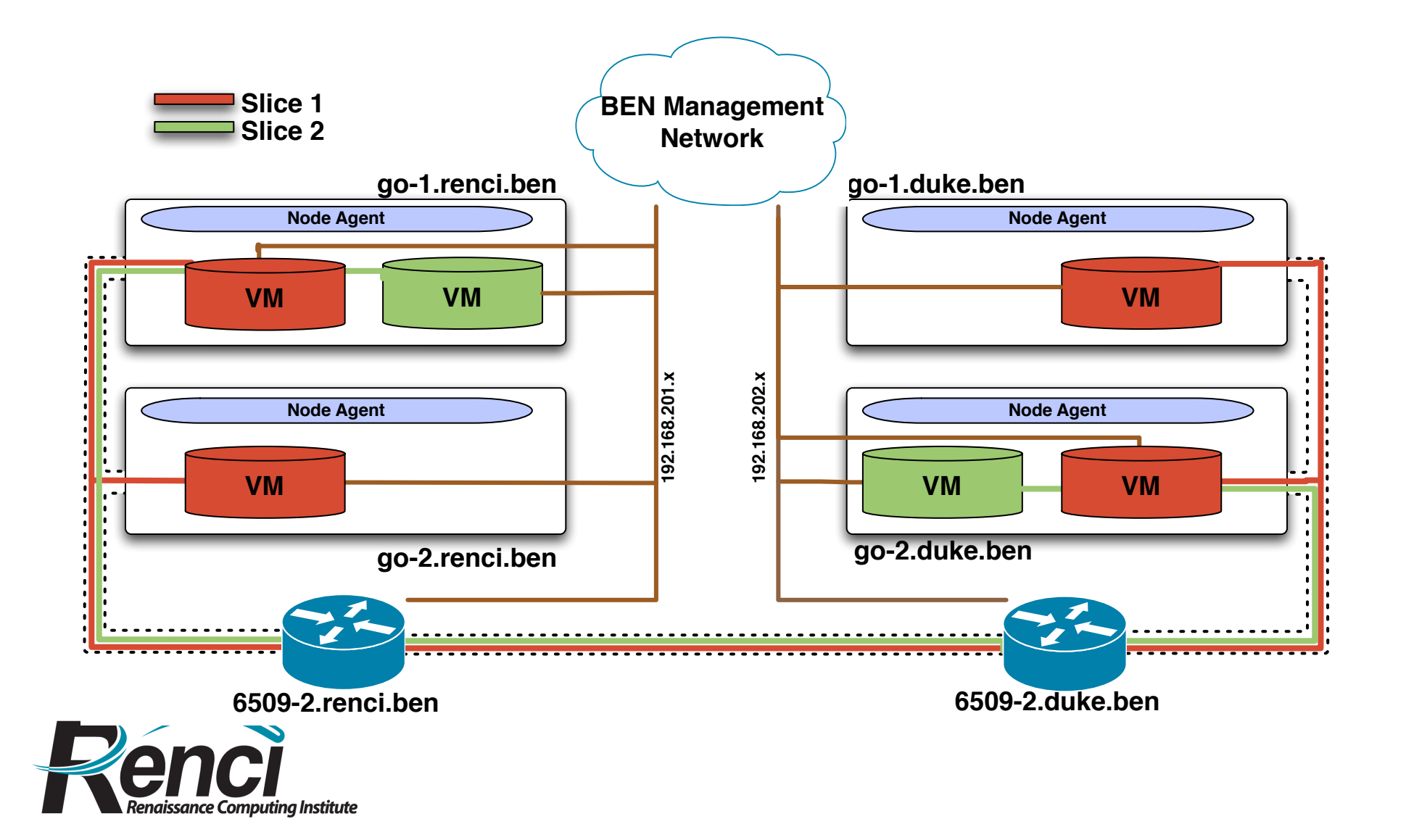